## Matematička učionica

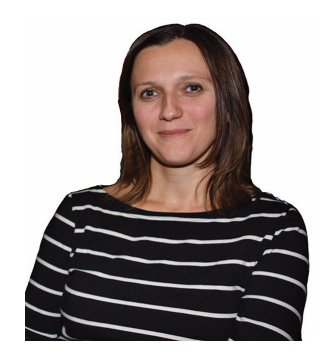

## Dragi čitatelji,

krajem prošle školske godine u sklopu jednog projekta posjetila sam mnoge škole u Zagrebu i okolici. Bilo je vrlo zanimljivo komunicirati s učenicima u njihovu ambijentu, u njihovim učionicama u kojima inače borave. Tako sam često, čekajući da učenici ispune potrebne upitnike, promatrala učionice u kojima smo se zatekli. To su bile učionice namijenjene raznim predmetima. Posebno mi se urezala u pamćenje jedna učionica hrvatskog jezika u kojoj su iz svih kutova virili poticajni sadržaji i interaktivnost s učenicima. Učenicima su bile ponuđene knjige za čitanje i drugi zanimljivi materijali, na panoima su bile zanimljivosti iz svijeta književnosti i jezika, zatim svježi izvještaji raznih internih razrednih natjecanja i drugih sadržaja, a na vratima omotnica i trenutno aktualni natječaj za razrede koji u toj učionici borave: tko će smisliti originalniji novi hrvatski naziv za pojedine engleske riječi (uglavnom iz učenicima bliskog ICT područja). Za takvu učionicu nastavnica se zaista potrudila u pripremi sadržaja, iako se moglo nazrijeti da i učenici aktivno sudjeluju u uređenju te učionice. S obzirom na to da je poznato kako na učenika utječe okolina u kojoj boravi, i predmetna učionica može stimulirati nova znanja i potaknuti motivaciju prema predmetu. Nakon boravljenja 45 minuta u ovoj učionici imala sam potrebu potražiti kolegicu iz hrvatskog jezika i pohvaliti njen trud u uređenju učionice. A evo, toliko me je impresionirala da sam imala potrebu u ovom uvodniku podijeliti s vama, čitatelji MiŠ-a, ovu tako dobru inicijativu i trud kolegice.

Nakon ovog uvoda prirodno se nameće pitanje o tome kakve su nam matematičke učionice, jesu li one poticaine za učenie matematičkih sadržaja te potiču li pozitivne stavove prema matematici, boravku u školi i učenju uopće. U MiŠ-u je u nekoliko navrata bilo riječi o matematičkim panoima i njihovoj važnosti, zašto ih je poželjno izrađivati, uključivati učenike i koristiti ih na satovima matematike. Mnogi se nastavnici zaista trude matematičku učionicu učiniti poticajnim okruženjem za svoje učenike. Neke smo od tih učionica snimili i male dijelove ugođaja donosimo na stranicama Panoptikuma. Vjerujemo da će detalji iz tih učionica potaknuti neke nove ideje za vaše učionice.

No, u našem društvu problematika matematičke učionice može biti prilično komplicirana. Primjerice, u MiŠ-u br. 22 u anketi o matematičkim panoima na pitanje "Predajem li matematiku uvijek u istoj učionici" 43 % od 138 ispitanika je odgovorilo negativno. Dakle, da bi se moglo govoriti o pozitivnom matematičkom okruženju, prvo je potrebno da učenici imaju stalnu učionicu za nastavu matematike, bilo da se radi o stalnoj učionici jednog profesora ili o stalnoj učionici pojedinog razreda. Tek nakon ovog preduvjeta možemo govoriti o spremnom i kreativnom nastavniku koji će inicirati poticajne sadržaje u matematičkoj učionici.

U ovom broju MiŠ-a, u članku Ane Kuzle donosimo pregled literature o problem solvingu, tj. rješavanju matematičkih problema. Problem solving je sastavni i neizostavni dio suvremenih matematičkih kurikuluma pa je dobro prikazati njegovu metodičku osnovu, s nadom da i kod nas službeno zaživi. Također, naša priča o origamiju ide dalje. Nakon osnovnoškolskih tema, u ovom su broju kolegice Sabo i Rukavina povezale tehniku savijanja papira s dobivanjem nekih krivulja drugog reda. Osim ovih članaka, sigurno ćete pronaći još nešto zanimljivo, a možda se pronađete i na kojoj od fotografija sa skupova nastavnika.

Zelim vam puno uspjeha i što manje stresnih situacija u novoj školskoj godini!

Srdačno.

Bubvauche Glanwiné Gracin

PS.

Pozivamo vas da s nama podijelite ideje iz vaših učionica, fotografirajte ih i pošaljite na adresu mis@element.hr